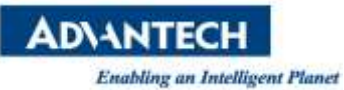

## **Advantech SE Technical Share Document**

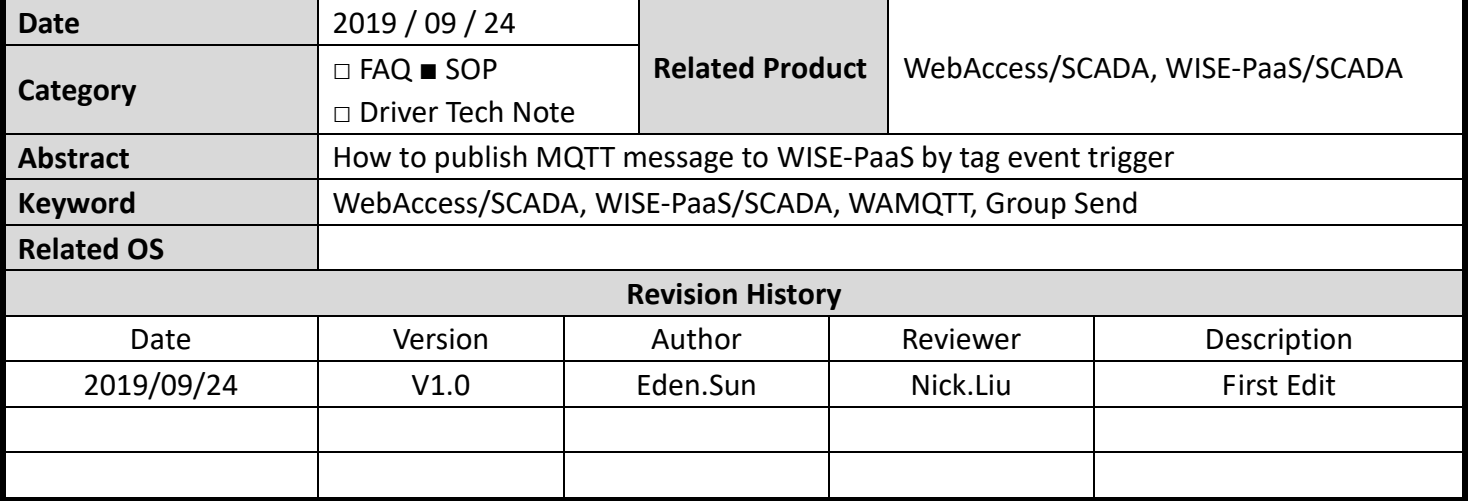

## **Problem Description & Architecture:**

WebAccess MQTT send designated tags to WISE-PaaS when target tag has event what is more than or less than value.

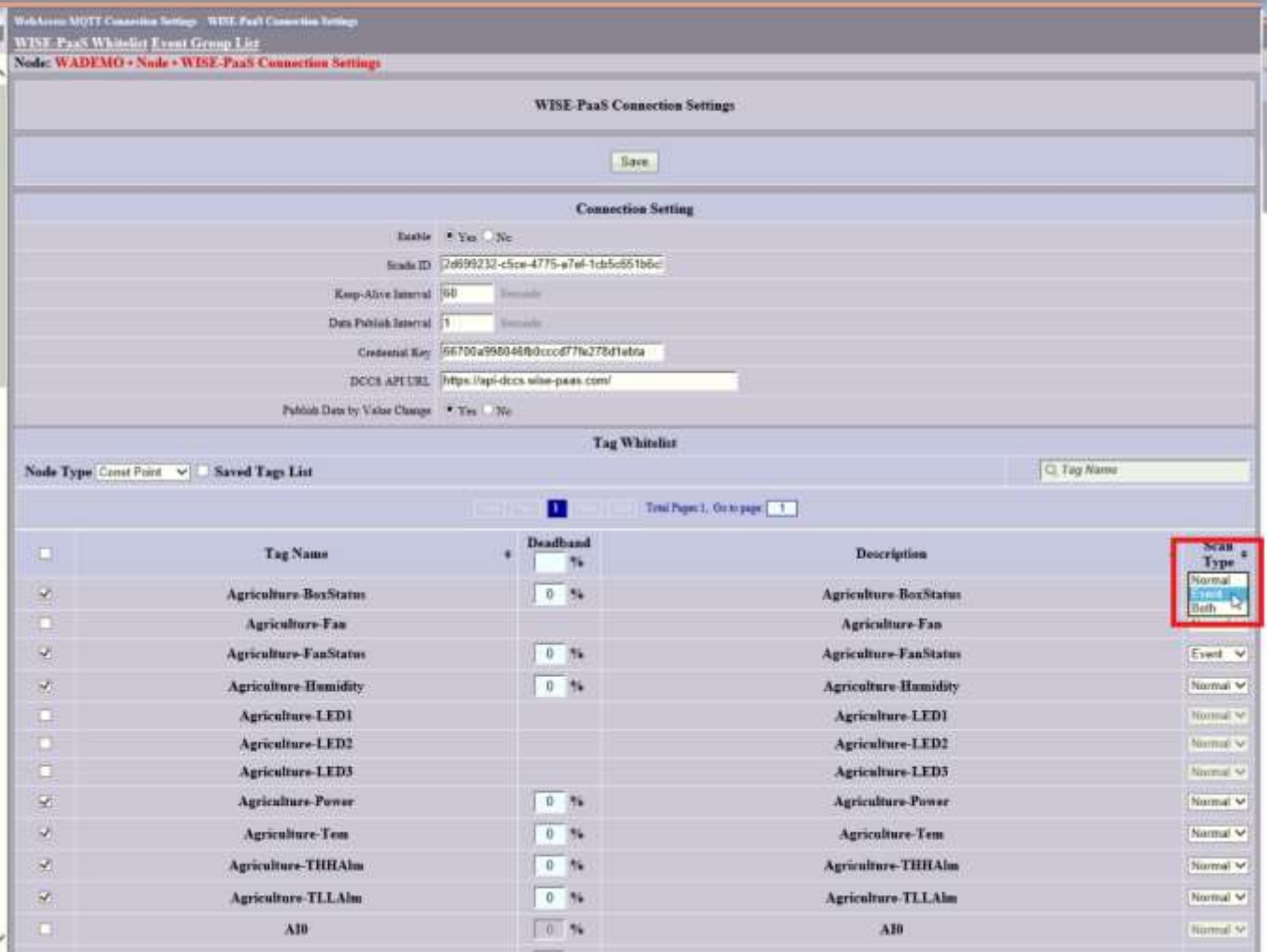

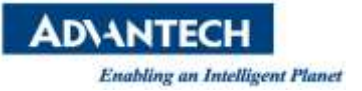

**Brief Solution - Step by Step:**

## **Group Send :**

1. Need to open the WISE-PaaS group tag sending function. Please edit the file **C:\WebAccess\Node\bwserver.ini** and modify "**groupsend = 1**"

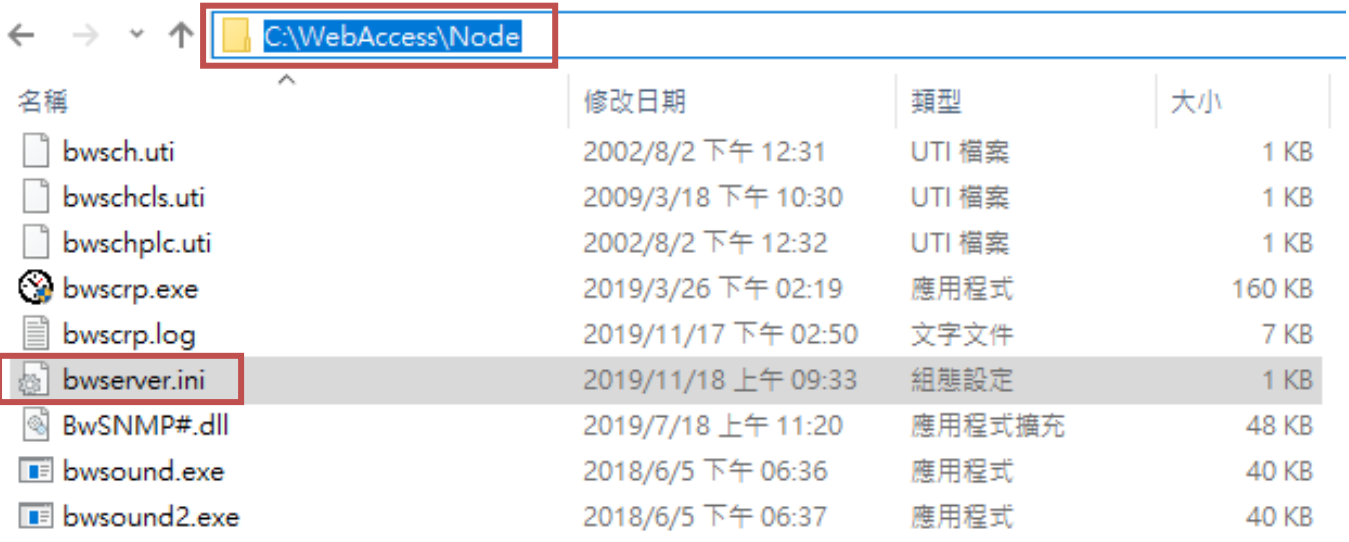

bwserver - Notepad

File Edit Format View Help [port] web\_rpc\_port=4592 web\_socket\_port=14592 dashboard\_port=8081

[nodetype] type=0

[security] [language]  $type=1$  $[www]$ root=C:\Inetpub\wwwroot  $[sntp]$ port=0 [wisepaas] groupsend=1 [VS2013REDIST] overwrite=0 [VS2015REDIST] overwrite=0 [bwacctrs]  $ok=1$ [AppPool] overwrite=0

**ADVANTECH** 

**Enabling an Intelligent Planet** 

2. After change file please open "**Project Home**" and go to the "**SCADA Node Page**".

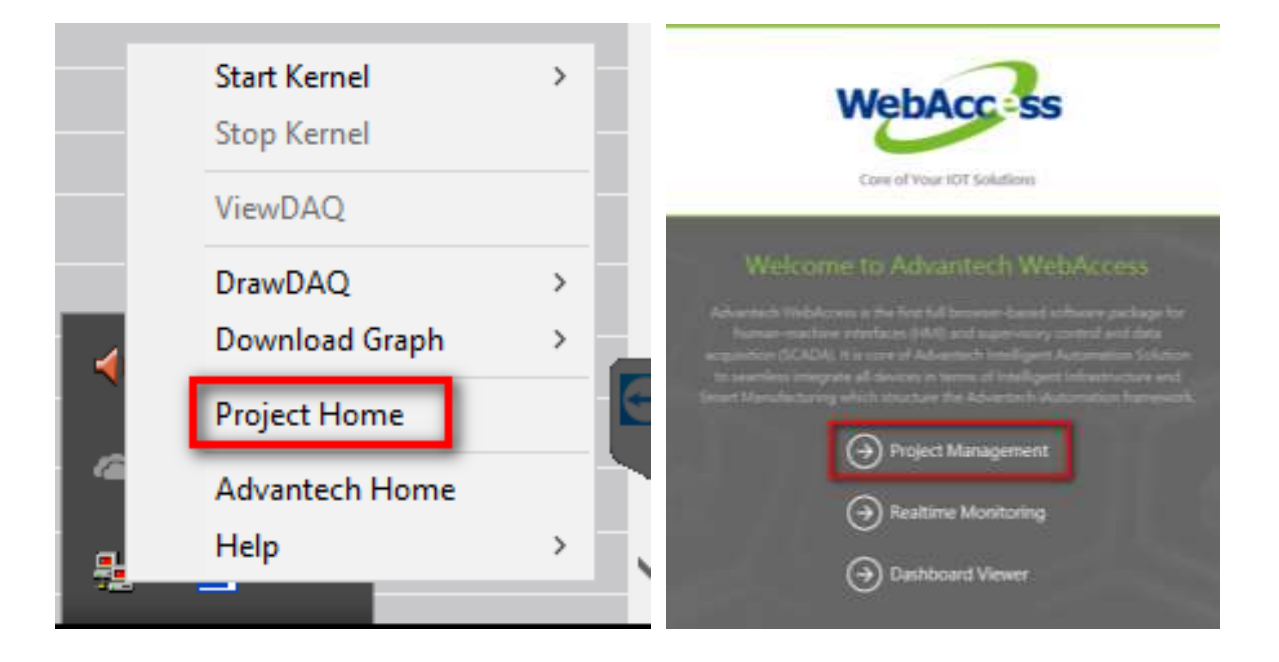

3. Then we will configure "**MQTT Connection Setting**" -> " **WISE-PaaS Connection Settings**" to choose which tags will upload to WISE-PaaS SCADA.

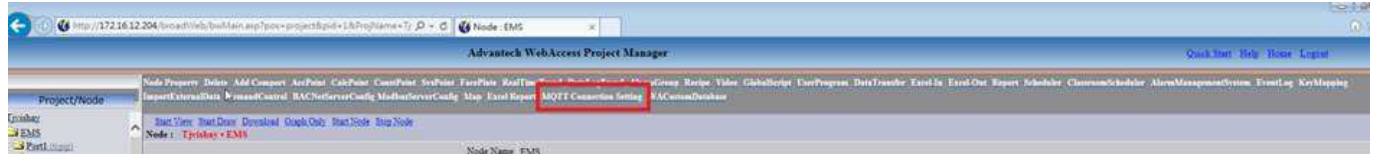

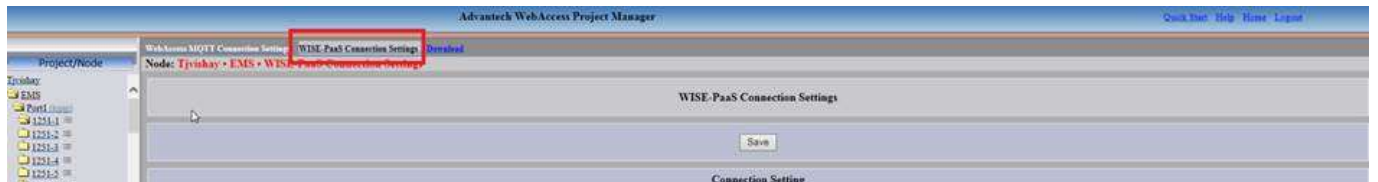

4. And you can see a bit different on this page, please choose which tags will upload to WISE-PaaS SCADA and set the scan type to "**Event**".

**ADVANTECH** 

**Enabling an Intelligent Planet** 

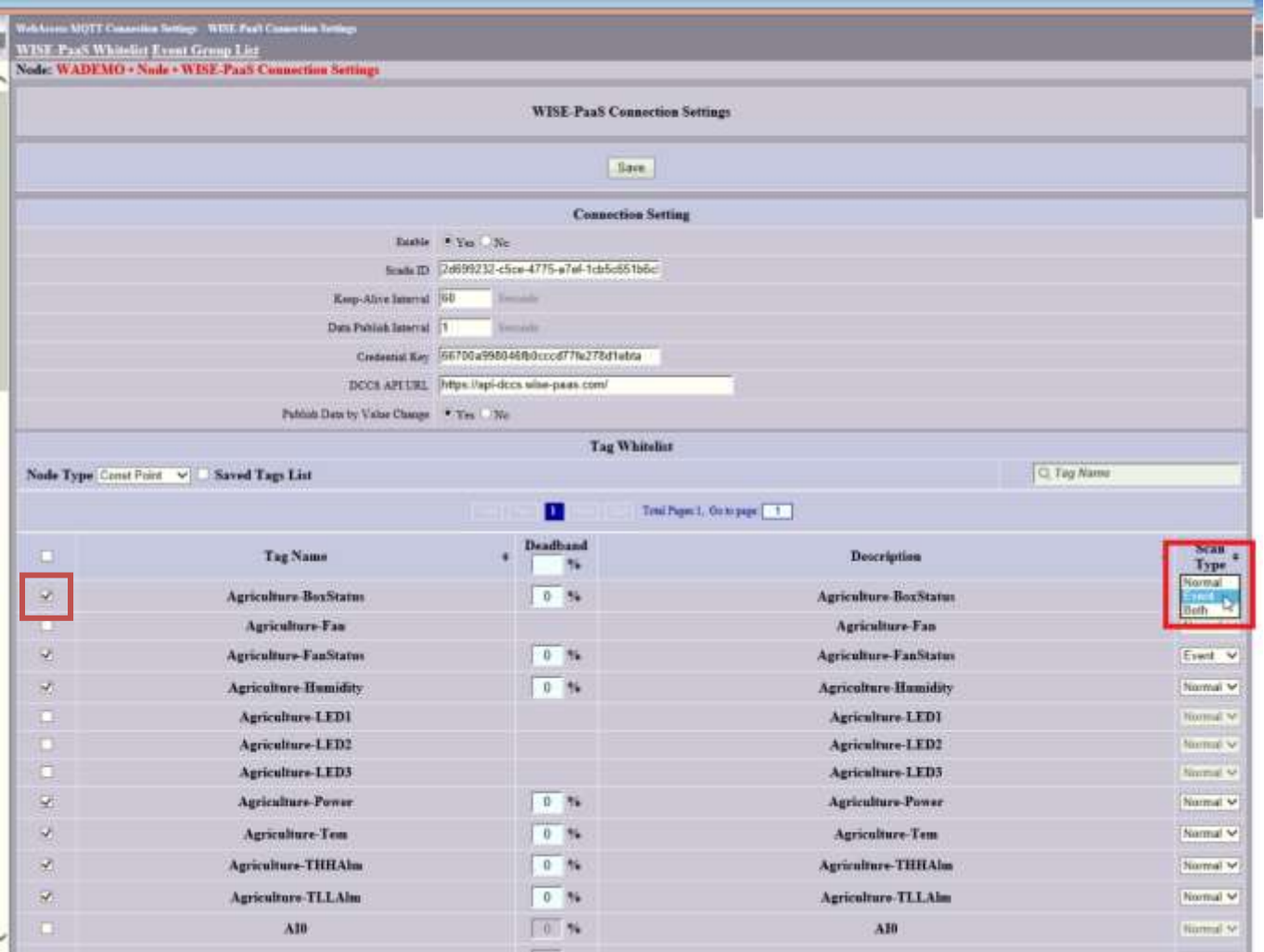

## 5. Then please choose the "**Event Group List**" -> "**Add Group**".

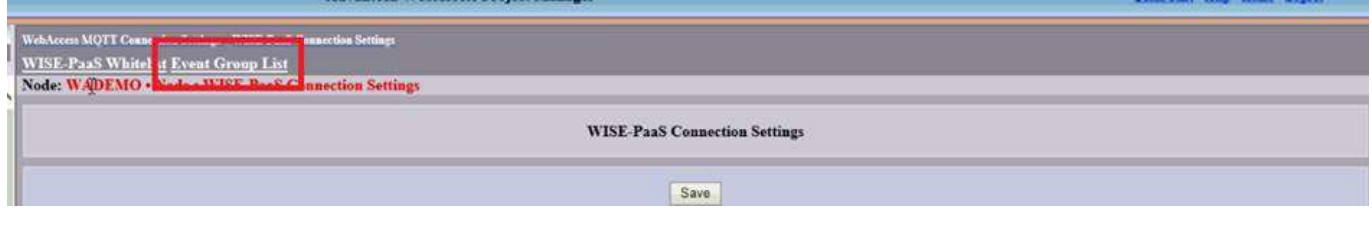

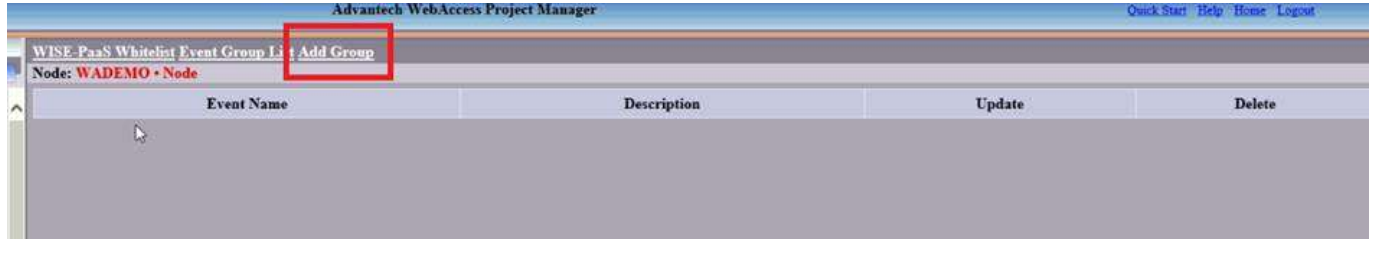

6. Give the **"Event Name", "Event Type", "Trigger Tags" and "Send Tags".** (The tag only be used which the scan type is event )

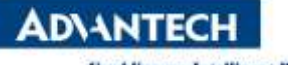

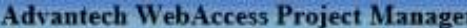

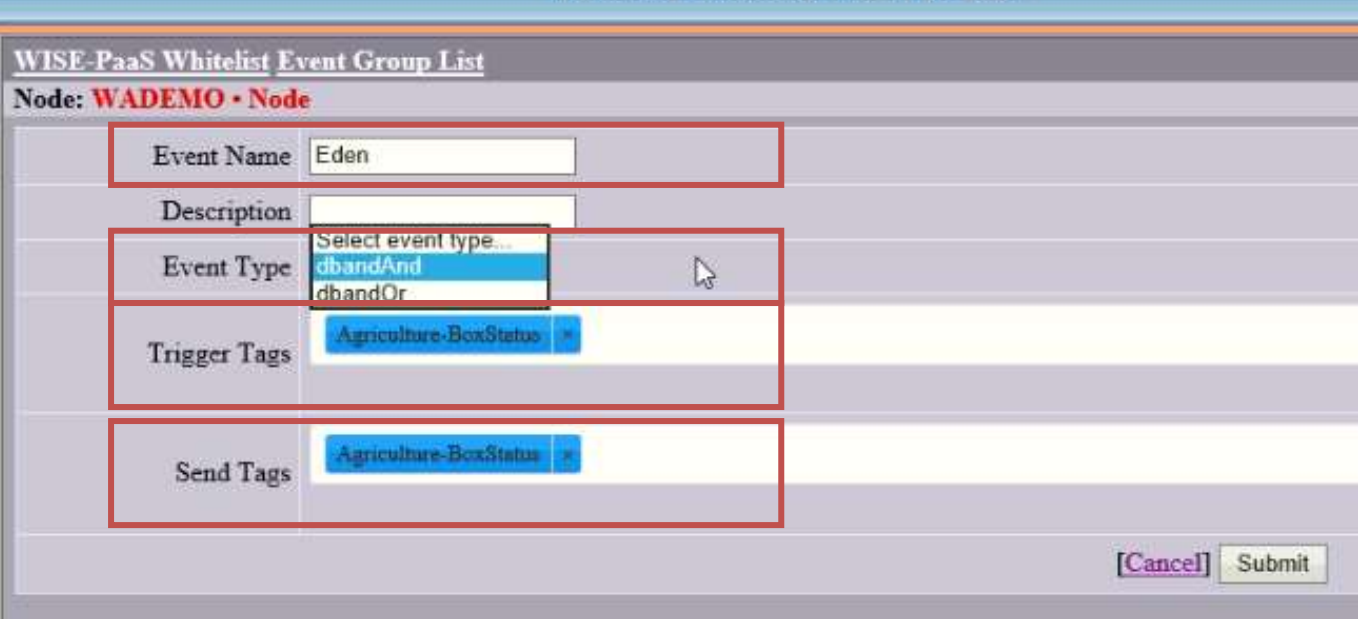

※The event type can choose "**dbandAnd**" and "**dbandOr**".

"**dbandAnd**" means that only all trigger tags change SCADA will send "Send Tags" to WISE-PaaS. "**dbandOr**" means that any trigger tags changes SCADA will send "Send Tags" to WISE-PaaS.

7. Finally, please **download project** to SCADA and you can come back to SCADA portal then find the tag has been uploaded to WISE-PaaS

.<br>Node Property Delete Add Comport AccPoint CalcPoint ConstPoint SysPoint FacePlate RealTimeTrend DataLogTrend AlarmGroup Recipe Video GlobalScript Start View Start Draw Download Graph Only Start Node Stop Node

- **Pin Definition (in case of serial connection):**
- **Reference:**